## Jak zjistit prerekvizity (Nový webový KOS)

Přihlaste se do systému KOS: [https://www.kos.cvut.cz/.](https://www.kos.cvut.cz/) Po přihlášení do systému postupujte podle obrázků:

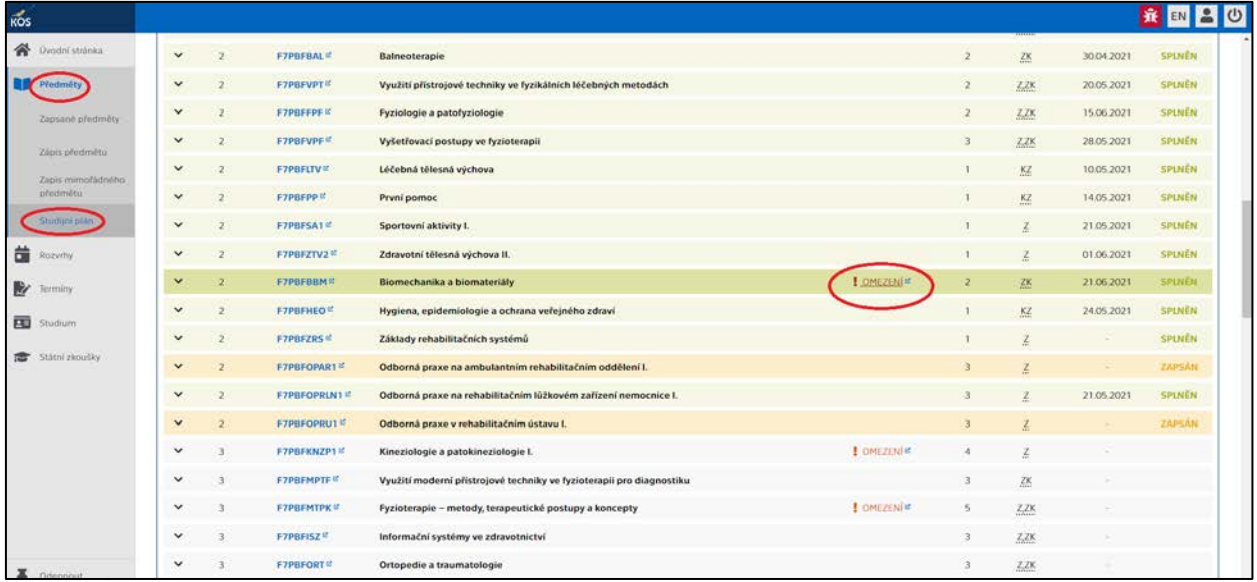

## Prerekvizita je u předmětu, kde je napsáno: OMEZENÍ

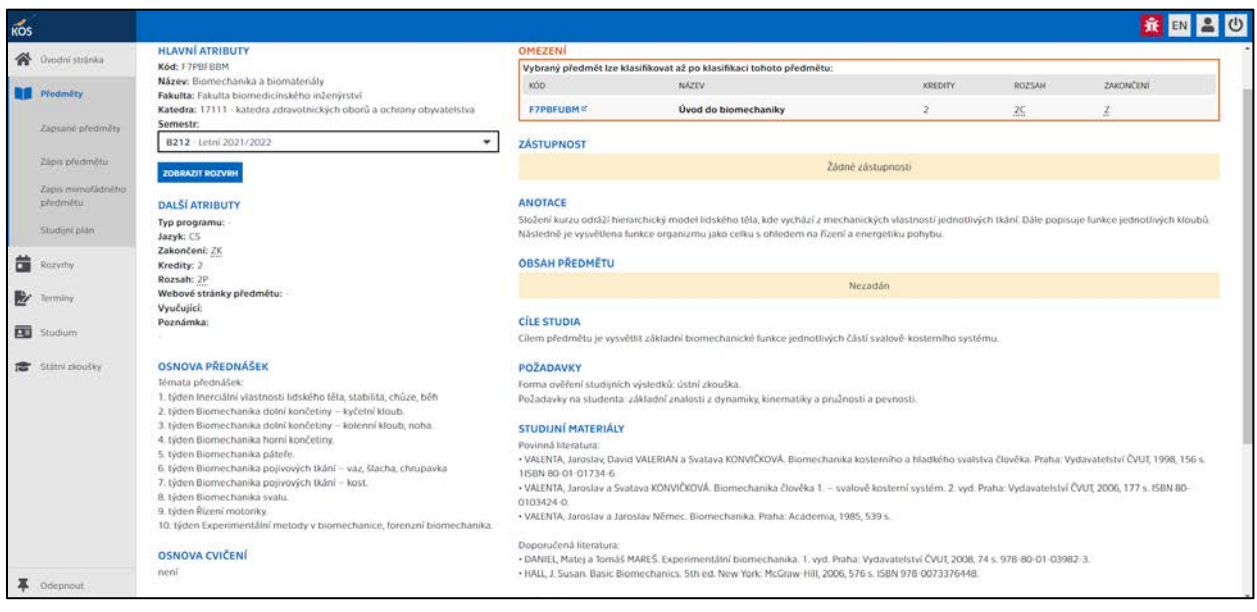